УДК 004

ż

# **Разработка информационной модели мониторинга ложных срабатываний технических средств охраны**

*Доля Эдуард Петрович Приамурский государственный университет имени Шолом-Алейхема Студент*

# **Аннотация**

В данной статье описывается создание системы мониторинга ложных срабатываний технических средств охраны, которая позволяет хранить ложные срабатывания, обрабатывать и, выводить соответствующую отчетность и в дальнейшем вывода на карте.

**Ключевые слова:** информационная система, охрана, мониторинг; ложные срабатывания технических средств охраны, web-приложение.

# **Development of a informational model monitoring false alarms of technical security equipment**

*Dolya Eduard Petrovich Sholom-Aleichem Priamursky State University Student*

# **Abstract**

This article describes the creation of a system for monitoring false alarms of technical means of protection, which allows you to store false alarms, process them, and display relevant reports and then display them on a map.

**Keywords**: : information system, security, monitoring; false positives of technical security equipment, web-application.

*Научный руководитель: Глаголев Владимир Александрович Приамурский государственный университет имени Шолом-Алейхема к.г.н., доцент*

Развитие технических средств охраны происходит исключительно быстрыми темпами. Это в основном обусловлено бурным развитием микрооптоэлектроники, микропроцессорной и вычислительной техники. За последнее десятилетие на базе комплекса проведенных теоретических и экспериментальных исследований создан целый ряд извещателей, приборов приемно-контрольных и систем передачи извещений с расширенными тактико-техническими характеристиками, улучшенными методами обнаружения и способами обработки информации. Несмотря на это,

проблема ЛС сигнализации остается в настоящее время одной из основных причин, снижающих эффективность охраны.

Анализ причин ложных срабатываний показывает [20], что большинство из них происходит из-за неудовлетворительного технического состояния аппаратуры охранной сигнализации на охраняемых объектах, серьезных упущений в организации работы электромонтеров охраннопожарной сигнализации и инженерно-технических работников подразделений вневедомственной охраны.

Технический процесс не обошел стороной и охранную сферу. Имеется большой выбор в лицензированных программных обеспечениях в охранной деятельности. Одно из назначения позволяет выполнять определенные задачи, вести соответствующую отчетность.

Примерами таких систем на рынке являются: «Приток-А», «РСПИ Струна-5», «РСПИ Протон».[21].

Целью исследования является разработка информационной системы, позволяющая следующие задачи:

 проанализировать предметную область, выявить причины ложных срабатываний технических средств охранной сигнализации на охраняемых объектах и методы борьбы с ними;

влияние ошибок собственника охраняемого объекта;

 особенности подбора технических средств охранной сигнализации;

 техническое обслуживание и профилактика ложных срабатываний технических средств охранной сигнализации;

 рассчитать коэффициент ложных срабатываний технических средств охранной сигнализации и разработать информационную систему.

Во время разработке информационной системы нами был изучен ряд литературных источников, в виде научных статей, учебников и других подробных работ. Данные работы условно можно разбить на группы, где каждая группа посвящена изучению того или иного аспекта, связанного с разработкой информационной системы мониторинга ложных срабатываний.

В процессе разработки были изучены работы по следующим темам:

моделирование информационных процессов;

основные технологии для web-разработки;

системы управления базами данных;

анализ ложных срабатываний технических средств охраны;

Тему моделирования информационных процессов хороши описывают В.И. Грекул, Г.Н. Денищенко, Н.Л. Коровкинав своей работе «Проектирование информационных систем» [6]. С.В. Маклаков посвятил свою работу правильному моделированию бизнес-процессов [16].

О web-технологиях много пишут отечественные авторы. О языке программировании PHP пишут: Д. Н. Колисниченко [13, 14].

Зарубежные авторы также делятся опытом в сфере web-разработки. О PHP писали Э. Гутманс, С.Баккен, Д.Ретанс [27] и Д. Шлосснейгл [8].

О технологиях клиентской web-разработки (HTML, CSS, JavaScript и др.) пишут Д. Дакетт[9], Э. Мейер[18] и Р. Никсон[19].

Основы разработки баз данных затронули С. Д. Кузнецов в своей работе «Основы современных баз данных» [15] и М. П. Малыхина в работе «Базы данных: основы, проектирование, использование» [17].

О языке запросов SQL пишут в своих работах как отечественные авторы: Я. Э. Гречка[7], И. Ф. Астахова[2,3], Ф. Андон[1], так и зарубежные авторы: Д. Селко[23],К. Фиайли[24].

Рассмотрим несколько современных методик разработки информационных систем:

Модель Waterfall.

В данной модели процесс разработки представлен в виде «потока», последовательно проходящий через этапы разработки ИС.

Технология RAD.

В основе имеет спиральную модель жизненного цикла. Жизненный цикл состоит из многократно, итеративно-повторяющихся четырех стадий разработки:

- анализ требований и планирование;
- проектирование;
- реализация;
- внедрение версии.

Методология MSF.

MSF (Microsoft Solutions Framework) –пакет руководств, разработанный компанией Microsoft. Данные руководства описывают эффективное проектирование, разработку и сопровождение программных решений, которые были построены на базе их технологий.

Agile-Методики.

Представляет собой семейство подходов к разработке ПО, с использованием итеративной разработки, динамического определения требований и их реализации, путем постоянного взаимодействия рабочих групп, в состав которых входят специалисты различных областей и профилей.

Технология XP.

Как и RAD в основе имеет спиралевидную модель жизненного цикла. Методология RUP.

В основе лежит спиральная модель жизненного цикла. Основной язык моделирования –Unified Modelling Language (UML).

Методология DSDM.

Метод разработки динамических систем (англ. Dynamic Systems Development Method, DSDM) основан на концепции быстрой разработки приложений (RAD). Метод DSDM – это итеративный и инкрементный подход разработки программного обеспечения, который придает особое значение продолжительному участию в процессе заказчика системы.

Методология Scrum.

Методология управления проектами, активно применяющаяся при разработке информационных систем для гибкой разработки программного обеспечения.

После долгого и тщательного анализа методов, нами был выбран технология ХР, отвечающий всем необходимым нам критериям при разработке.

В своей основе информационная системы представляет собой клиентсерверное приложение, а точнее web-приложение. Схематично архитектура изображена на рисунке 1.

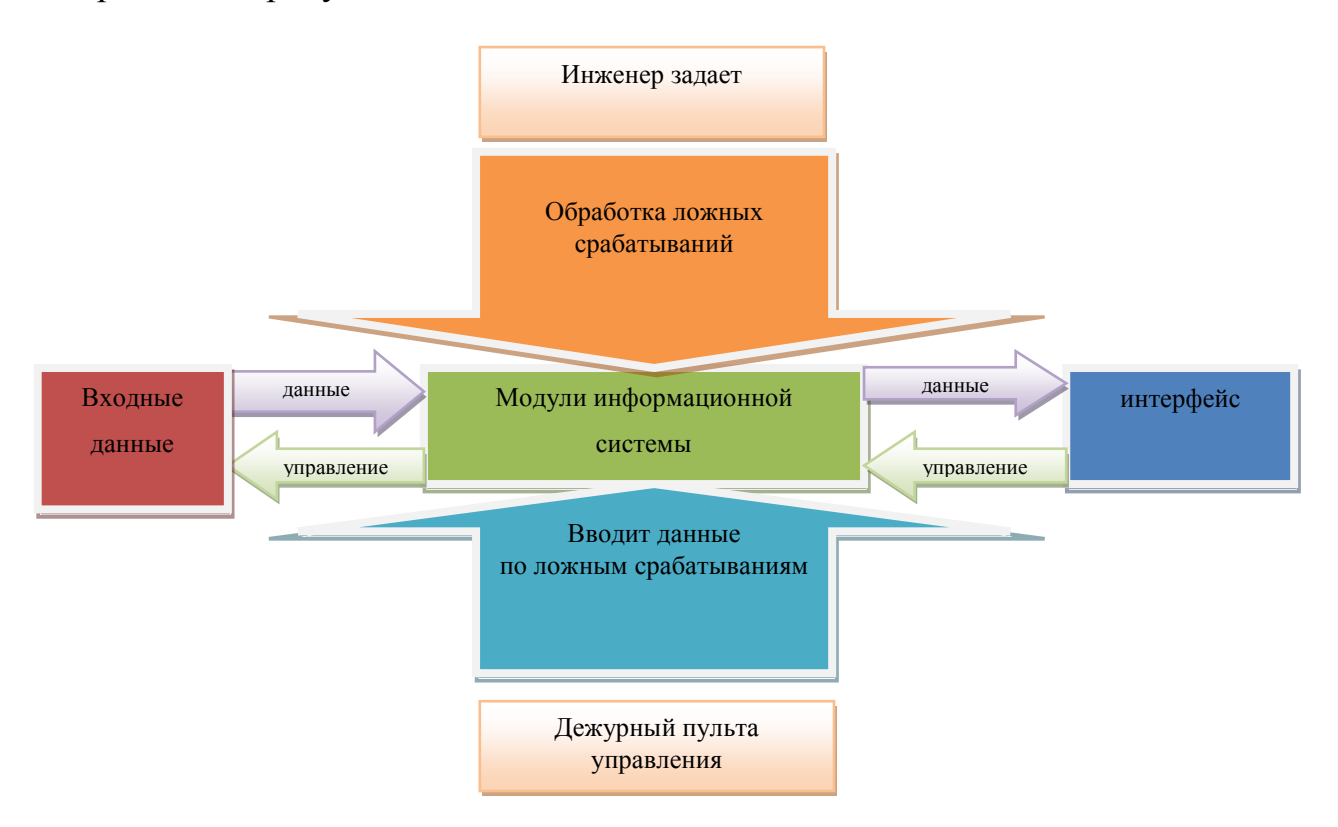

Рис. 1. Архитектура информационной системы

В предлагаемой схеме инженер моделей с самого начала работы использует реальные данные, относящееся к изучаемым ложным срабатыванием ТСО, и заканчивает свою работу планированием решения поставленной задачи. Далее инженер системы имеет возможность эксплуатировать эту систему в своей практической деятельности. Исследователь имеет различные уровни доступа к моделирующей системе, может менять запросы, т.е. фактически влиять на любой этап выполнения модели. Основными задачами этой системы являются: выявление территориальной динамики ложных срабатываний ТСО; определение устройств самообслуживания, подвергающихся максимальному и минимальному отказу.

В результате к разрабатываемой информационной системе изначально были предъявлены следующие требования, которые изображены с помощью инструментального средства Rational Rose 98 Enterprise Edition: учёт ложных

срабатываний ТСО; быстрый поиск сведений ложным срабатываниям ТСО; размещение ложных срабатываний ТСО на электронной карте территории города; моделирование возникновение ложных срабатываний ТСО в течении года; выявление ложных срабатываний ТСО, имеющих максимальное количество срабатываний.

Также стоит отметить, что все внешние хранилища, как базы данных, файлы, внешние веб-сервисы, от которых мы можем получать данные, - все это является внешним по отношению к архитектуре.

После определения архитектуры системы рассмотрим архитектуру главного компонента ИС (Рисунок 2).

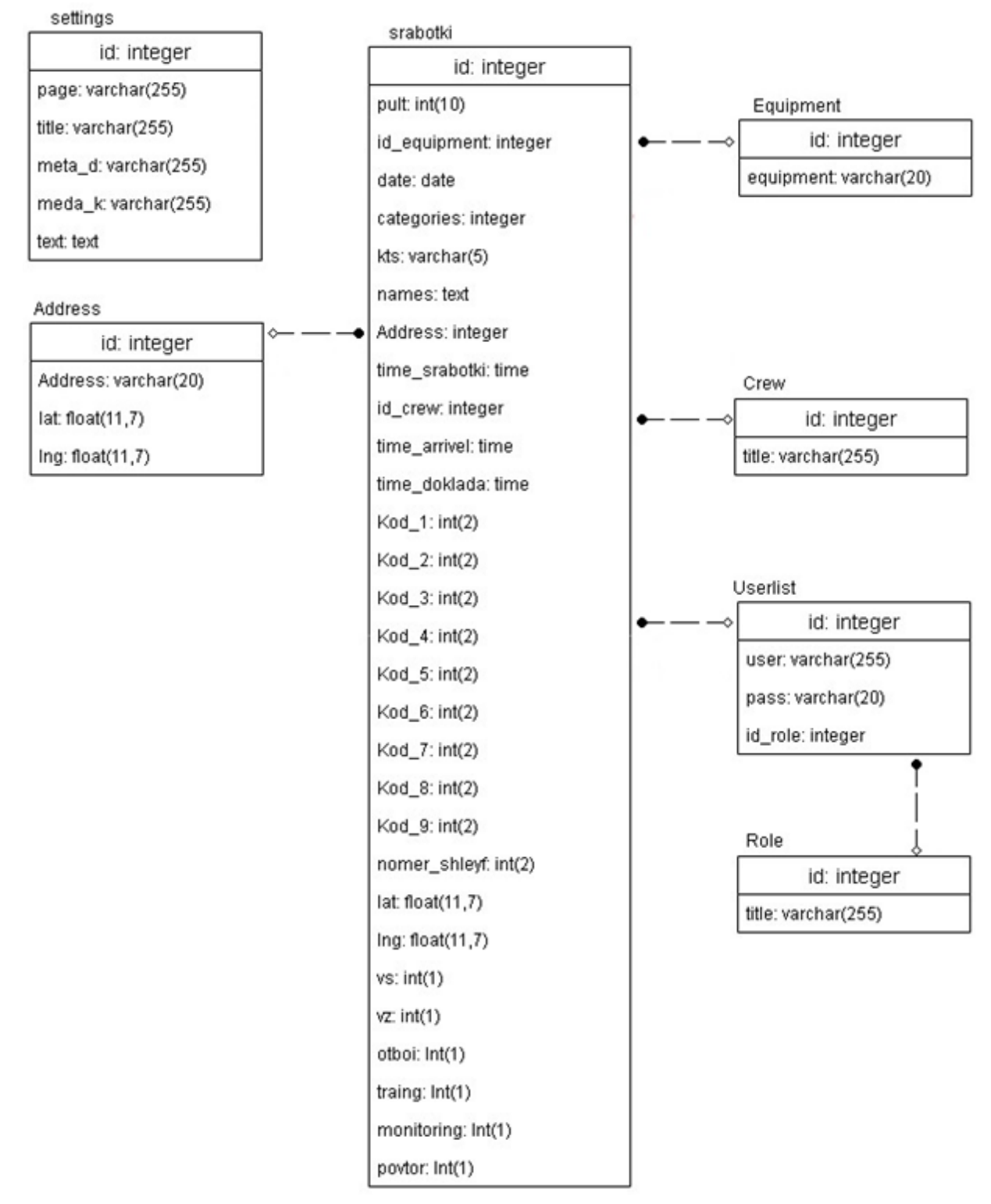

Рис. 2. Архитектура основной базы данных (компонент DB)

| $N_2$ | Название<br>атрибута | Описание           | Тип данных | Размерность |
|-------|----------------------|--------------------|------------|-------------|
|       | id                   | Код настройки      | integer    |             |
|       | page                 | Название страницы  | varchar    | 255         |
|       | title                | Название страниц   | varchar    | 255         |
|       | meta d               | Поля ключевых слов | varchar    | 255         |

Таблица 1 – Описание атрибутов таблицы «settings»

Постулат. 2020. №2 ISSN 2414-4487

ż

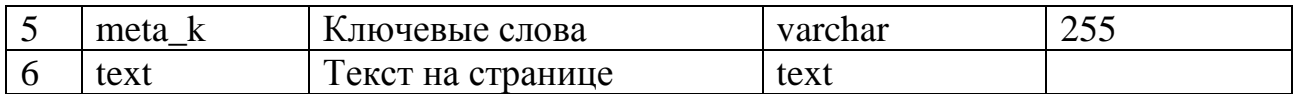

# Таблица 2 – Описание атрибутов таблицы «Address»

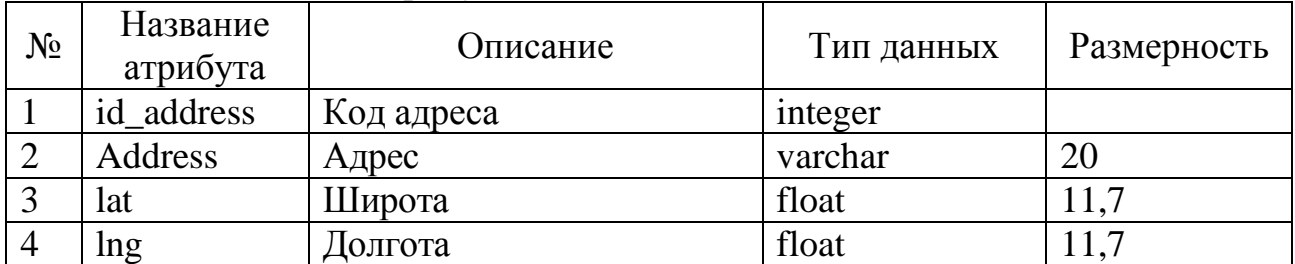

# Таблица 3 – Описание атрибутов таблицы «srabotki»

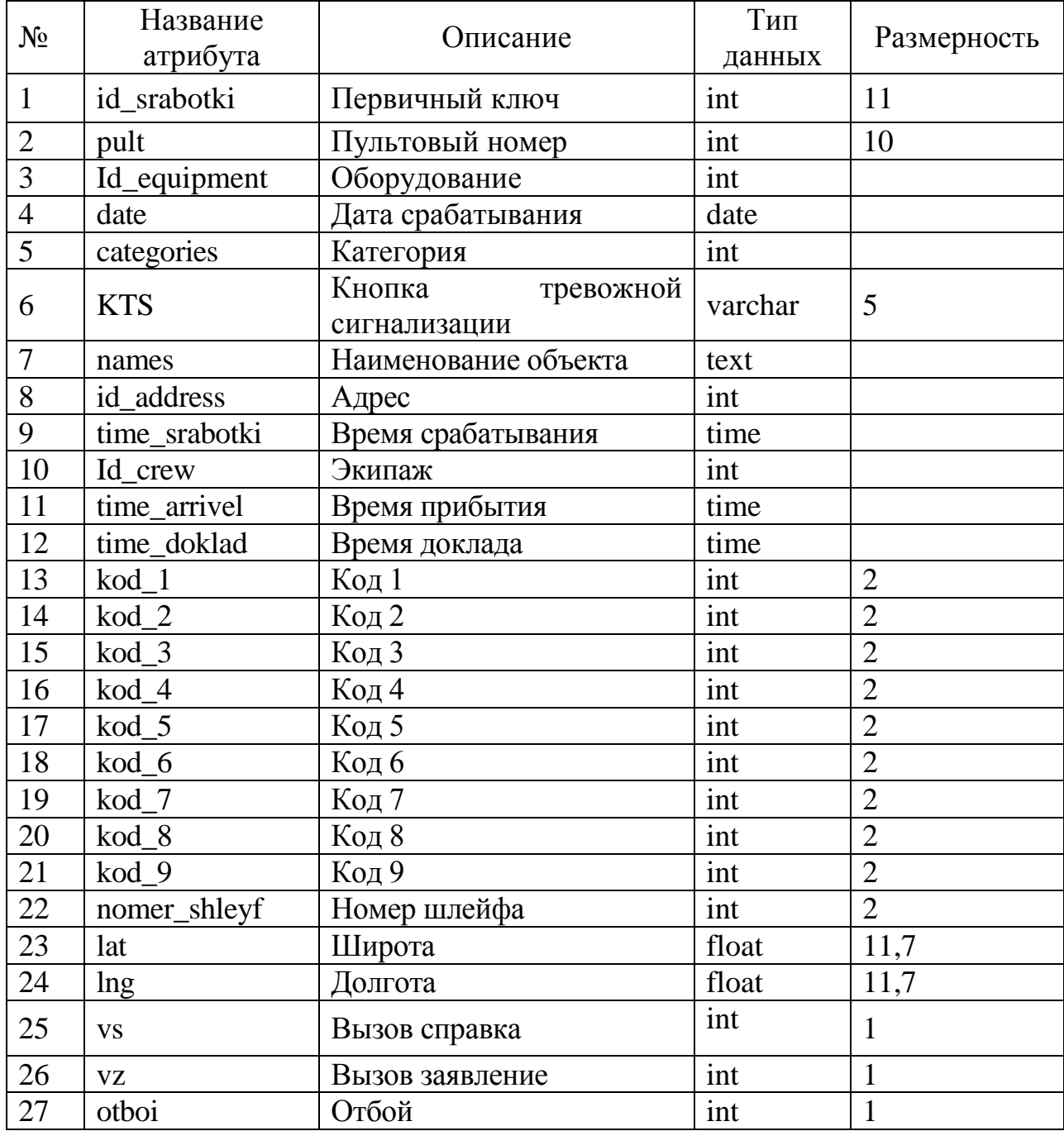

Постулат. 2020. №2 ISSN 2414-4487

ż

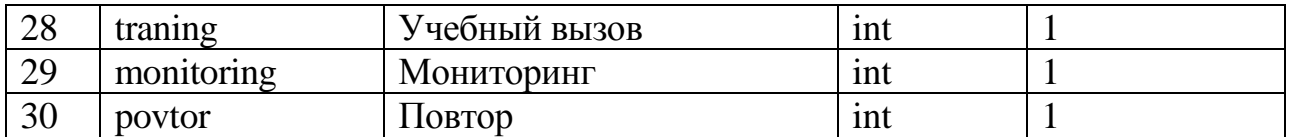

## Таблица 4 – Описание атрибутов таблицы «equipment»

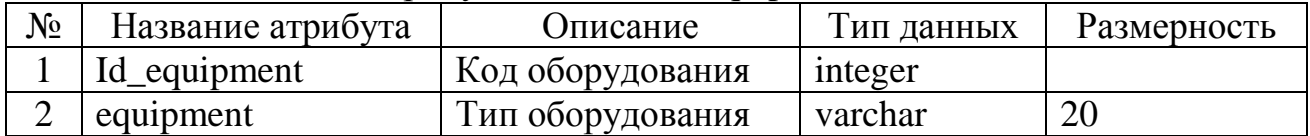

#### Таблица 5 – Описание атрибутов таблицы «userlist»

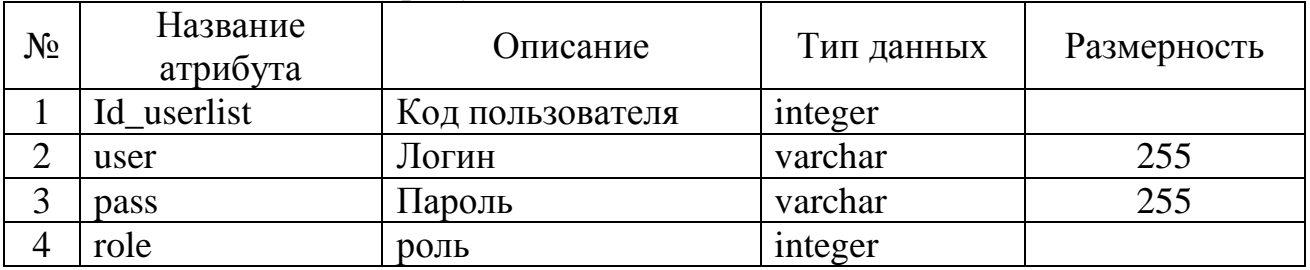

#### Таблица 6 – Описание атрибутов таблицы «role»

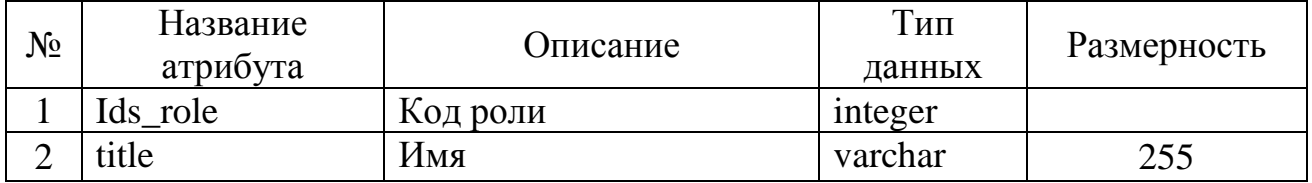

### Таблица 7 – Описание атрибутов таблицы «crew»

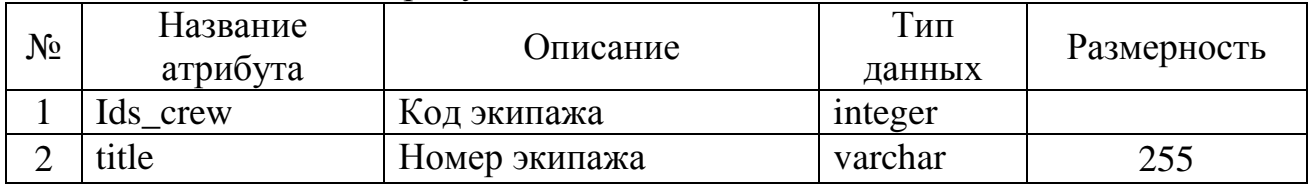

При попытке открыть веб-страницу информационной системе, проводится проверка на наличие JWT-токена аутентификации в хранилище сессии браузера. Если данный токен не обнаружен, тогда пользователь переводится на страницу ввода учетных данных. Пример окна аутентификации приведен на рисунке 3.

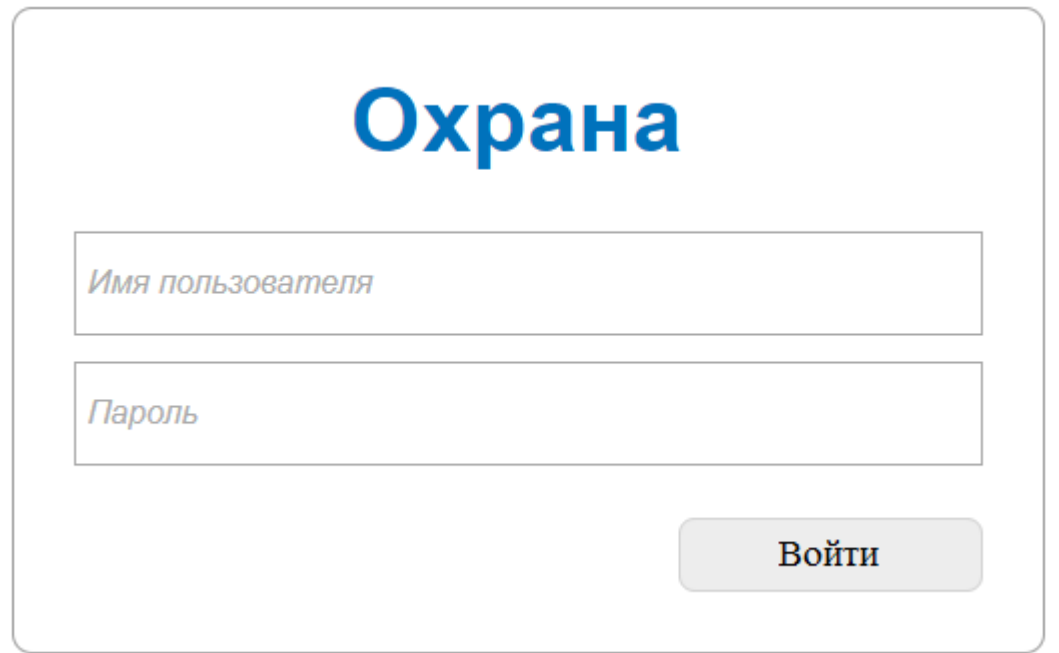

Рис. 3. Форма аутентификации

Авторизация пользователя предполагает ввод логина и соответствующего пароля. В зависимости от заранее распределенных прав вход в систему происходит в пользовательском режиме, режим ДПУ, Инженера и режиме администратора.

При правильном логине и пароля происходит вход в ИС открывается главная форма программы, в которой пользователем предполагает доступ к главному окну программы (Рисунок 4).

| Навигация      | Федеральное государственное казенное учреждение<br>"Отдел вневедомственной охраны<br>войск национальной гвардии РФ<br>по Еврейской автономной области" |                |                |                         |                                                                 |                | <b>БЕЗОПА</b><br><b>КАК ИНСТИНКТ</b> |                                                                 |                |                |                  |                |                                                                          |                |  |
|----------------|----------------------------------------------------------------------------------------------------|----------------|----------------|-------------------------|-----------------------------------------------------------------|----------------|--------------------------------------|-----------------------------------------------------------------|----------------|----------------|------------------|----------------|--------------------------------------------------------------------------|----------------|--|
| Главная        | Наименование За год                                                                                                    |                | Январь         | Февраль Март            |                                                                 | Апрель Май     |                                      | Июнь                                                            | Июль           | Август         | Сентябрь Октябрь |                | Ноябрь                                                                   | Декабрь        |  |
| Сработки       | Bcero                                                                                                    | $\overline{4}$ | 31             | 29                      | 29                                                              | 31             | 36                                   | 36                                                              | 42             | 53             | 24               | 27             | 18                                                                       | 30             |  |
| Карта<br>Отчет | Объект<br>$\overline{2}$                                                                                                    |                |                | 7                       | 10                                                              | $\tau$         | 8                                    | 7                                                               | $\overline{4}$ | 16             | 3                | 6              | 3                                                                        | 14             |  |
| Архив          | Квартира                                                                                                    | $\mathbf{1}$   | 13             | 14                      | 12                                                              | 15             | 16                                   | $\overline{9}$<br>6<br>14                                       |                |                | 5                | 3              | $\Delta$                                                                 | 11             |  |
|                | <b>MXHT</b>                                                                                                    | $\mathbf{1}$   | 5              | 8                       | $\tau$                                                          | $\overline{9}$ | 12                                   | 20                                                              | 32             | 23             | 16               | 18             | 11                                                                       | 5              |  |
|                | BC                                                                                                    | $\mathbf{0}$   | 10             | 12                      | 10                                                              | 12             | 19                                   | 15                                                              | 26             | 33             | 14               | 16             | 4                                                                        | 16             |  |
|                | B <sub>3</sub>                                                                                                    | $\mathbf{0}$   | 11             | 8                       | 6                                                               | $\tau$         | 11                                   | 13                                                              | 10             | 10             | 6                | 5              | $\boldsymbol{8}$                                                         | $\tau$         |  |
|                | Учебный                                                                                                    | $\theta$       | $\overline{c}$ | $\overline{\mathbf{3}}$ | $\overline{a}$                                                  | $\overline{4}$ | $\overline{c}$                       | $\mathbf{1}$                                                    | 3              | $\overline{4}$ | $\overline{a}$   | $\overline{2}$ | $\overline{c}$                                                           | $\overline{2}$ |  |
|                | Мониторинг                                                                                                    | $\mathbf{0}$   | 8              | 6                       | $\mathbf{Q}$                                                    | 8              | $\overline{4}$                       | $\tau$                                                          | 3              | 6              | $\overline{2}$   | 4              | 4                                                                        | 5              |  |
|                | Bcero<br>Объект<br>Квартира<br><b>MXHT</b><br>BC<br>R3<br>Учебный<br>Мониторинг                                                                        | Наименование   |                |                         | Первый квартал<br>120<br>37<br>54<br>29<br>44<br>32<br>13<br>31 |                |                                      | Второй квартал<br>167<br>35<br>45<br>87<br>93<br>44<br>10<br>20 |                |                |                  |                | Третий квартал<br>99<br>26<br>23<br>50<br>50<br>26<br>$\mathbf{8}$<br>15 |                |  |

Рис. 4. Главная форма страницы

На данной форме есть пять раздела «Главная», «Сработки», «Карта», «Отчет», «Архив».

На главной отображается статистика по ложному срабатыванию.

В разделе «Сработки» можно просмотреть все ложные срабатывание ТСО которые было добавлены работниками ДПУ (Рисунок 6)

В разделе «Карта» отображается информация срабатываний ТСО (Рисунок 5).

|    |                        | Федеральное государственное казенное учреждение<br>"Отдел вневедомственной охраны"<br>войск национальной гвардии РФ<br>по Еврейской автономной области" |                     |               |      |                          |                          | <b>БЕЗОПАС</b><br><b>КАК ИНСТИНКТ</b> |        |                           |                                              |                                 |       |     |             |                |              |     |            |
|----|------------------------|----------------------------------------------------------------------------------------------------|---------------------|---------------|------|--------------------------|--------------------------|---------------------------------------|--------|---------------------------|----------------------------------------------|---------------------------------|-------|-----|-------------|----------------|--------------|-----|------------|
|    |                        |                                                                                                    |                     |               |      |                          |                          |                                       |        |                           |                                              |                                 |       |     |             |                |              |     |            |
| No | п/п Пультовый<br>HOMED | Оборудование                                                                                                    | Дата                | Категория КТС |      | Наименование             | Адрес                    | Время<br>сработки                     | Экипаж | Время<br>прибытия доклада | Время                                        | $1 \mid 2 \mid 3 \mid 4 \mid 5$ |       |     | 6 7 89      |                | Ng<br>шлейфа |     | BC B3 Y II |
|    | 6035                   | Приток                                                                                                    | 2019-05-18 Квартира |               |      | Пупкин И.В.              | Советская<br>48          | 16:13:00                              | 306    | 16:16:00                  | 16:18:00 0 0 0 0                             |                                 | 10    | lln | ln.         | n <sub>n</sub> |              | lo. | l0.        |
| 13 | 12300                  | Приток                                                                                                    | 2019-05-22 Объект   |               | KTC  | Магазин КРУТ             | Пионерская<br>34         | 12:34:00                              | 307    | 12:35:00                  | 12:36:00   0   0   0   0   0   0   0   0   2 |                                 |       |     |             |                |              | lo. | Ю          |
| l4 | 16500                  | Приток                                                                                                    | 2019-05-22 Объект   |               | In   | Магазин ТЕСТ             | Шолом-<br>Алейхема<br>26 | 15:45:00                              | 305    | 15:46:00                  | 15:47:00   0   0   0   0   0   0             |                                 |       |     |             |                |              | lo. | n          |
| 15 | 445042                 | Струна                                                                                                    | 2019-05-22 MXHT     |               | ln.  | ГСК 145 634 Вовкин<br>ИН | Миллера<br>16            | 12:00:00                              | 310    | 12:01:00                  | 12:03:00   0   0   0   0   0   0   1   0   1 |                                 |       |     |             |                |              | lo. | IO.        |
| 16 | 1005                   | Поиток                                                                                                    | 2020-01-23 Объект   |               | KTC  | Магазин №1               | Советская<br>58          | 14:45:00                              | 310    | 14:47:00                  | 14:50:00 1                                   | 00000                           |       |     | 0002        |                |              | 1   | 10.        |
|    | 1245                   | Приток                                                                                                    | 2020-01-22 Объект   |               | KTC. | Объект №1                | Пионерская<br>73         | 18:00:00                              | 305    | 18:03:00                  | 18:06:00 0 0 1                               |                                 | 0 0 0 |     | lo lo lo l5 |                |              | lo. | IO.        |
| 18 | 1400                   | Струна                                                                                                    | 2020-01-16 MXIIT    |               | KTC  | MXIII NO 1               | переулок<br>MTC 20A      | 20:34:00                              | 307    | 20:35:00                  | 20:36:00 to to to to to to                   |                                 |       |     | 1 0 0 1     |                |              | lo. | 10.        |
| ۱q | 1050                   | Струна                                                                                                    | 2020-01-23          |               | KTC  | MXIII Nº2                | Советская<br>17          | 11:00:00                              | 305    | 11:02:00                  | 11:06:00 0 0 0 1                             |                                 | 0 0   |     | 0 0 0 1     |                |              | lo. | 10.        |
|    | 10 1050                | Струна                                                                                                    | 2020-01-23 MXIII    |               | lö.  | MXIHT Ne2                | Советская<br>17          | 11:00:00                              | 305    | 11:02:00                  | 11:06:00   0   0   1   0   0   0   0   0   1 |                                 |       |     |             |                |              | lo. | l0.        |

Рис. 5. Страница ложных срабатываний

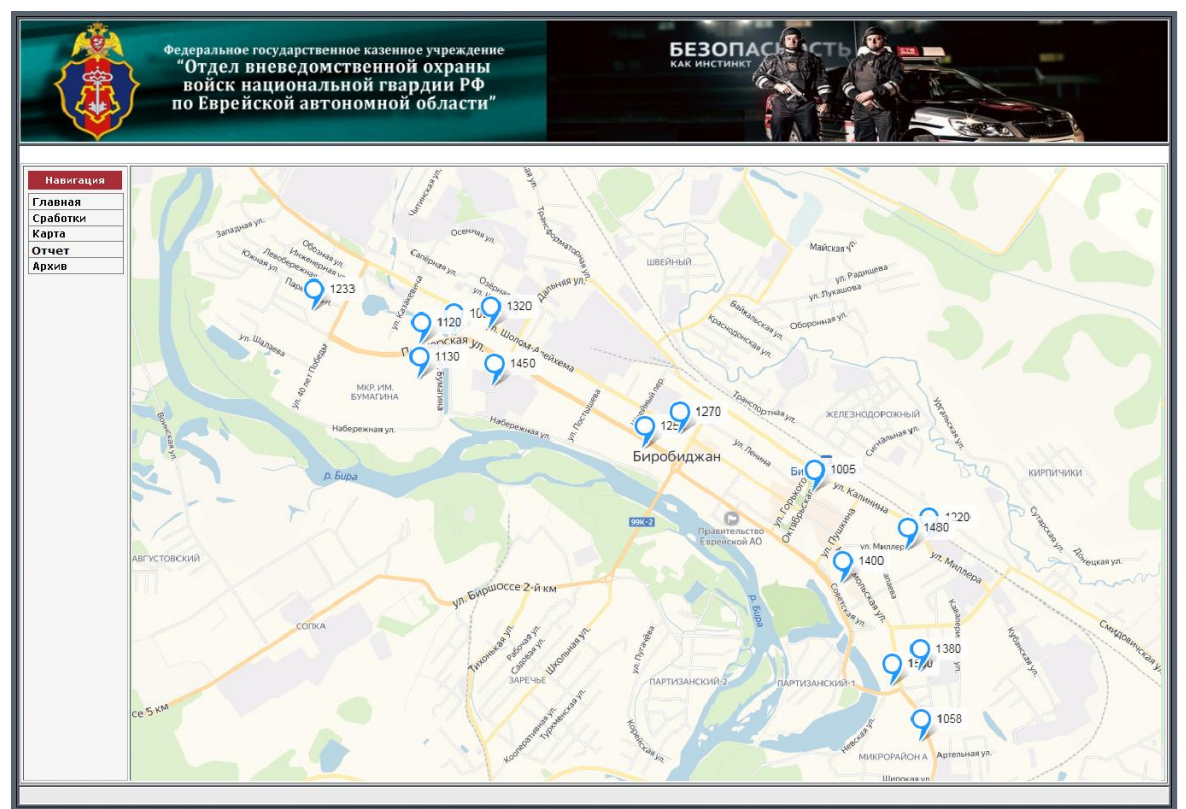

Рис. 6. Страница Карта

В разделе «Отчет» формируется отчеты по ложным срабатываниям (Рисунок 7).

# Постулат. 2020. №2 ISSN 2414-4487

ż

|                                           | Федеральное государственное казенное учреждение<br>"Отдел вневедомственной охраны<br>войск национальной гвардии РФ<br>по Еврейской автономной области"                                                                                         | <b>БЕЗОПА</b><br><b>КАК ИНСТИНКТ</b>                                                                                                    |
|-------------------------------------------|----------------------------------------------------------------------------------------------------|----------------------------------------------------------------------------------------------------|
| Навигация<br>Главная<br>Сработки<br>Карта | Выберите оборудование • 20.01.2020<br>$-26.01.2020$<br>Выберите категортю  <br>$\sqrt{\mathfrak{n}/\mathfrak{n}}\sqrt{\mathfrak{n}}$ ультовый $\bigg _{{\rm O6opygo}$ вание $\big $<br>Категория КТС<br>Дата<br>Наименование<br>$N_2$<br>номер | $KoA1$ -<br>Показать<br>Сохранить<br>Время<br>Время<br>$\mathbf{P}$ шлейфа $\mathbf{B}\mathbf{C}$ $\mathbf{B}\mathbf{3}$ $\mathbf{V}$ $\mathbf{\Pi}$ $\mathbf{\Omega}$<br>$\frac{1}{2}$ прибытия доклада $1/2/3/4/5/6/7/8$<br>сработки Экипаж<br>Адрес |
| Отчет<br>Архив                            |                                                                                                    |                                                                                                    |
|                                           |                                                                                                    |                                                                                                    |
|                                           |                                                                                                    |                                                                                                    |
|                                           |                                                                                                    |                                                                                                    |
|                                           |                                                                                                    |                                                                                                    |

Рис. 7. Страница Отчет

В разделе «Архив» просматривается ложные срабатывания за прошедшие года (Рисунок 8).

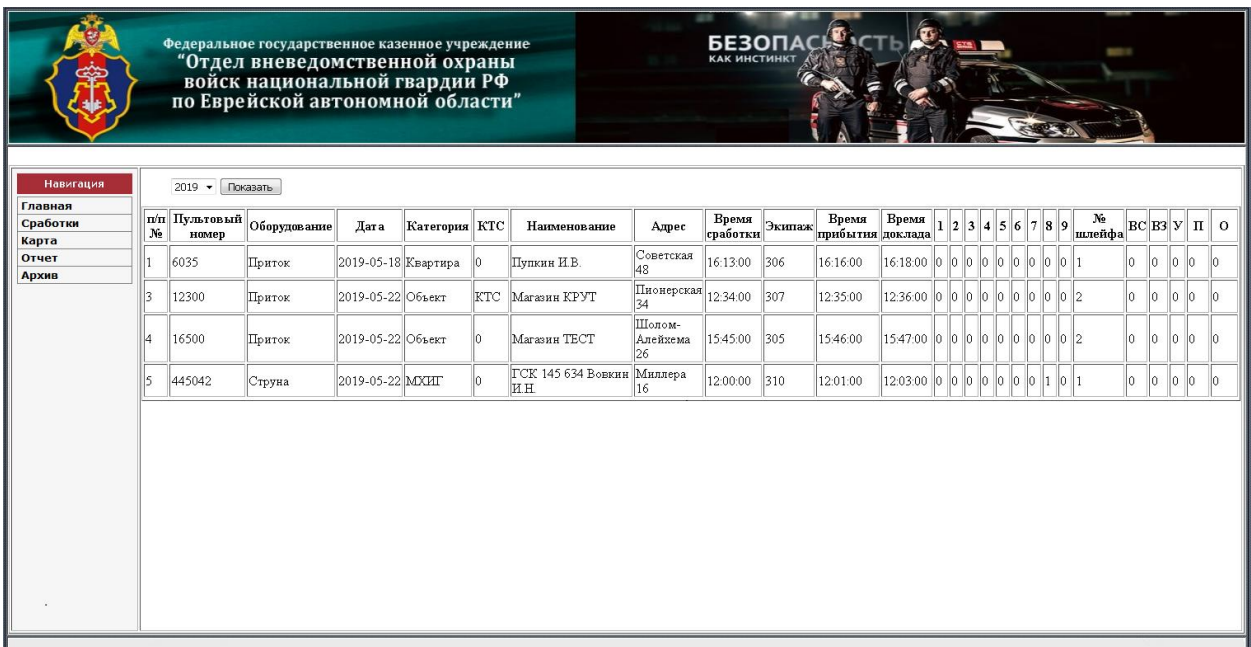

# Рис. 8. Страница Архив

Таким образом, была разработана информационная система мониторинга ложных срабатываний технических средств охраны.

# **Библиографический список**

- 1. Андон Ф., Резниченко В. Язык запросов SQL. Учебный курс. СПб.: Питер, 2006. 416 с.
- 2. Астахова И. Ф., Толстобров А. П., Чулюков В. А., Потапов А. С. Учебные пособия «СУБД: язык SQL в примерах и задачах», «Искусственный интеллект. Практический курс» // Современные проблемы науки и образования. 2009. № 1. С. 53.
- 3. Астахова И. Ф., Мельников В. М., Толстобров А. П. СУБД. Язык SQL в примерах и задачах. М.: ФИЗМАТЛИТ, 2009. 166 с.
- 4. Береснев А. Л. Администрирование GNU/Linux с нуля. 2 изд., перераб. и доп. СПб.: БХВ-Петербург, 2010. 576 с.
- 5. Грекул В. И., Денищенко Г. Н., Коровкина Н. Л. Проектирование информационных систем: курс лекций. М.: Интернет-Университет информ. технологий, 2005. 304 с.
- 6. Гречка Я.Э. Создание и управление базой данных посредством SQL // Актуальные вопросы научных исследований: сборник научных трудов по материалам III Международной научно-практической конференции, г. Иваново, 15 июня 2016 г. Иваново, 2016. С. 5–7.
- 7. Гутманс Э., Баккен С., Ретанс Д. PHP 5. Профессиональное программирование. СПб.: Символ, 2006. 701 с.
- 8. Дакетт Д. Основы веб-программирования с использованием HTML, XHTML и CSS: пер. с англ. М.: Эксмо, 2010. 767 с.
- 9. Колисниченко Д. Н. Серверное применение Linux. СПб.: БХВ-Петербург, 2011. 528 с.
- 10.Кузнецов С. Д. Основы современных баз данных. М: Центр Информационных Технологий, 1998. – 263 с.
- 11.Маклаков С. В. Моделирование бизнес-процессов с BPwin 4.0. М.: Диалог-МИФИ, 2002. 224 с.
- 12.Малыхина М. П. Базы данных: основы, проектирование, использование. СПб.: БХВ-Петербург,2006. 517 с.
- 13.Мейер Э. CSS. Каскадные таблицы стилей: подробное руководство. СПб.; М.: Символ-Плюс, 2008. 573 с.
- 14.Никсон Р. Создаем динамические веб-сайты с помощью PHP, MySQL, JavaScript и CSS. СПб.: Питер. 2013. 560 с.
- 15.Персианов В. В.,Киреева Е.З.,Казакова М.Н. Электронное офисное делопроизводство. М.; Берлин:Директ-Медиа, 2016. 326 с.
- 16.Селко Д. Стиль программирования Джо Селко на SQL. М.: Рус. ред.; СПб.: Питер, 2006. 192 с.
- 17.Фиайли К. SQL: Руководство по изучению языка: пер. с англ. М.: ДМК Пресс: Питер, 2004. 451 с.
- 18.Хабаров С. П., Жук Ю. А. Сетевые технологии взаимодействия Ubuntu и Windows платформ. СПб.: Наука и техника, 2013. 369 с.
- 19.Шлосснейгл Д. Профессиональное программирование на PHP: практическое руководство по разработке крупномасштабных Web-сайтов и приложений с помощью РНР 5. М.: Вильямс, 2006. 610 с.

- 20.Котовым Н.Н., Савчук Л.И., Тюриным Е.П., Зайцевым А.Г. под руководством Будзинского Н.В., Ложные срабатывания технических средств охранной сигнализации и методы борьбы с ними. М: НИЦ «Охрана», 2002. 81 с.
- 21.Помазуевым А. Е., Бариновым И. А., Колесовым К. В., Кротовым А. И., под руководством Зайцева А. Г. Рекомендации по выбору и применению объектового оборудования проводных систем передачи извещений, устойчивых к несанкционированному обходу. Рекомендации (Р 78.36.020- 2012). М.: НИЦ «Охрана», 2012. 71 с.
- 22.Грищенко А.В., Рекомендации по организации централизованной охраны при проведении операторами связи модернизации сетей передачи данных, в том числе с применением PON-технологий. Рекомендации (Р 78.36.019- 2012). М.: НИЦ «Охрана», 2012. 85 с.